## **Verschlüsselte Container mit VeraCrypt erstellen**

Sensible Daten sollten in einem passwortgeschützten Container abgespeichert werden. Dies ist mit Veracrypt möglich. Zur Einrichtung dient die Schritt-für-Schritt-Anleitung.

From: <http://digital.thg-noe.de/> - **THG Nördlingen - DIGITAL**

Permanent link: **<http://digital.thg-noe.de/doku.php?id=unterricht:veracrypt&rev=1662459763>**

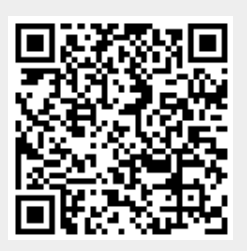

Last update: **2022/09/06 12:22**